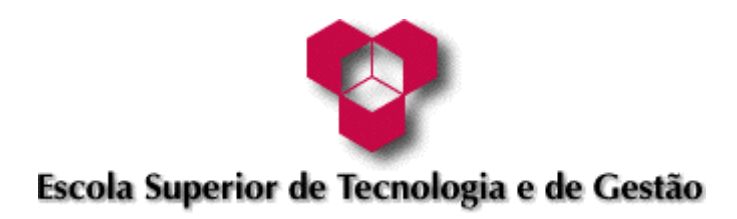

# *Teoria do Sinal*

## *Exercícios para Matlab*

*Orlando Ferreira Soares* 

**Bragança, 2002** 

## *<u><u>Indice</u>*</u>

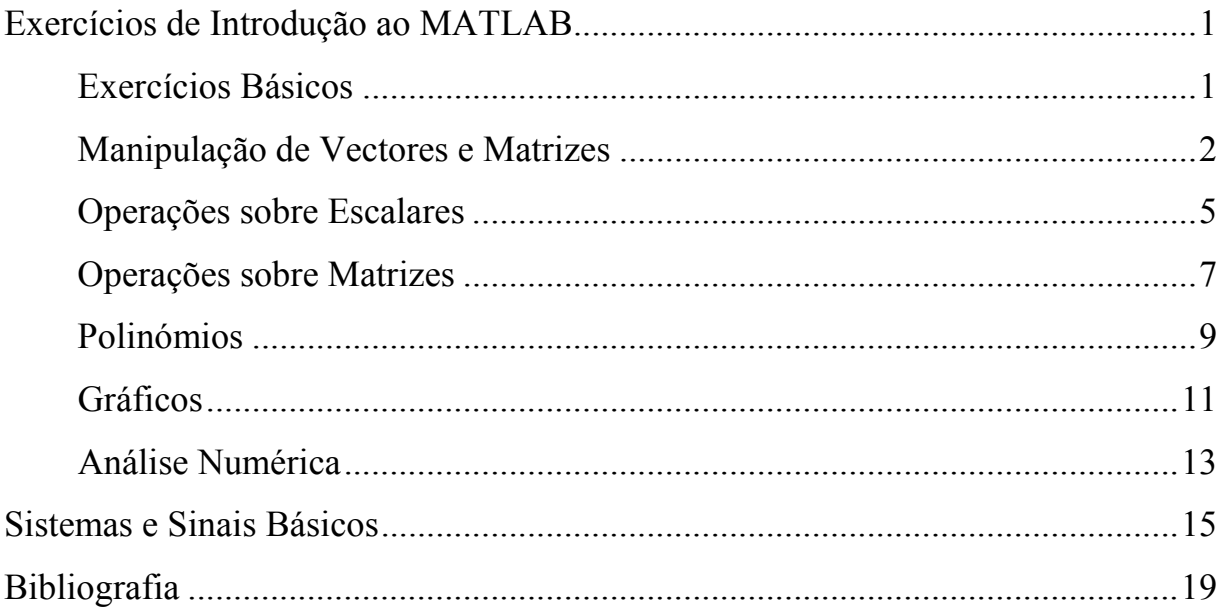

#### **Exercícios de Introdução ao MATLAB**

- *Exercícios Básicos*
- 1. Introduza os seguintes vectores:

$$
a = \begin{pmatrix} 3 & 4 & -5 & -10 & 1 \end{pmatrix}
$$
\n
$$
b = \begin{pmatrix} 1 \\ -1 \\ 3 \end{pmatrix}
$$

- 2. Defina uma variável *A* como a matriz identidade de dimensão 4.
- 3. Defina uma matriz coluna v composta por cinco 0s (zeros) e um 1 (um), depois salve num ficheiro ASCII V.DAT, saia do MATLAB e substitua, utilizando um editor de texto, o 1 por 2. Finalmente abra o MATLAB e carregue o ficheiro para confirmar o resultado.

#### *Manipulação de Vectores e Matrizes*

- 4. Defina o vector  $x = (-3, -4, 2, 1, 0, 2, 3, 5, 10)$  e calcule:
	- a) lenght(x);
	- b)  $size(x)$ ;
	- c)  $x(12) = -x(3)$
- 5. Crie o vector  $x = (1 \ 2 \ 3 \ 4 \ 5)$ , e por manipulação deste, defina o vector  $y = (1 \quad 3 \quad 4 \quad 5 \quad 8).$
- 6. Construa o vector linha

( ) −*1,* −*0.75,* −*0.5,* −*0.25, 0, 0.25, 0.5, 0.75, 1*

- a) Introduzindo os valores a partir do teclado;
- b) Usando o comando linspace(-1,1,9);
- c) Por meio do operador ": ".
- 7. Defina o vector

$$
x = (1 \t2 \t3 \t4 \t5 \t6 \t20)
$$

e use este vector para criar o vector

$$
y = \begin{pmatrix} 1 & 2 & 3 & 4 & 5 & 6 & 20 & 20 & 6 & 5 & 4 & 3 & 2 & 1 \end{pmatrix}
$$

*Sugestão*: Use o operador ':' com decrementos ou o operador fliplr.

8. Defina os vectores

$$
a = (0 \quad 3 \quad 6 \quad 9)
$$
  
 $b = (45 \quad 40 \quad 35 \quad 30)$ 

e construa o vector

$$
c = \begin{pmatrix} 0 & 45 & 3 & 40 & 6 & 35 & 9 & 30 \end{pmatrix}.
$$

*Sugestão*: Defina dois vectores para guardar os quatro primeiros inteiros pares e impares.

9. Defina a matriz

$$
A = \begin{pmatrix} 1 & 0 & 6 & -3 \\ -1 & 2 & 0 & 2 \\ 0 & 3 & -1 & -2 \\ -6 & 0 & 4 & 1 \end{pmatrix}
$$

e calcule:

- a) A(:,2);
- b) A(1:3,2:4);
- c) A([2 4],3:4);
- d) A(:).

10.Dada a matriz

$$
A = \begin{pmatrix} 1 & 2 & 3 \\ 4 & 5 & 6 \\ 7 & 8 & 9 \end{pmatrix}
$$

extraia a submatriz com os valores *aij*, com índices de linha *i=2,3* e índices de coluna *j=2,3*.

11.Defina as matrizes

$$
A = \begin{pmatrix} 2 & 0 & 0 \\ 0 & 4 & 0 \\ 0 & 0 & 6 \end{pmatrix}, \qquad B = \begin{pmatrix} 1 & 5 & 6 & 7 \\ 5 & 2 & 0 & 0 \\ 6 & 0 & 3 & 0 \\ 7 & 0 & 0 & 4 \end{pmatrix}
$$

e depois a matriz de blocos

$$
C = \begin{pmatrix} A & 0 \\ 0 & B \end{pmatrix}
$$

12.Para desenhar a função apresentada a seguir são necessários dois vectores com o mesmo comprimento, o primeiro para guardar a variável independente (abcissas), e o segundo para guardar o valor da função. Defina dois vectores usando o mesmo espaçamento das abcissas de 0,1.

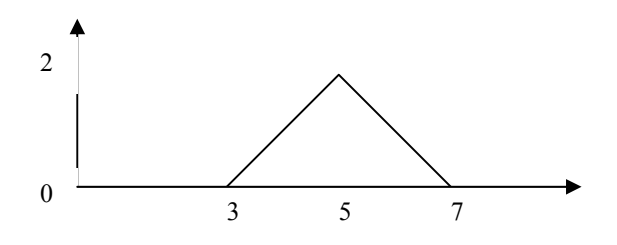

#### *Operações sobre Escalares*

13. Para cada par de coeficientes da equação  $a.x + b = 0$  dados na tabela, calcule a solução *x* sujeito à condição de *x*∈ *Z* , onde *Z* é os conjunto dos números inteiros. Quando a solução não pertencer a *Z* então o problema deve ser resolvido por

$$
\min_{x \in Z} |a.x + b|
$$
\na 2 5 8 13 5 0.1  
\nb 4 3 28 -33 72  $\sqrt{2}$ 

14. Calcule *x* mod 3 para  $x = (1 \quad 5 \quad 312 \quad 22 \quad 64)$ .

15. Dado  $x = 3 + j5$ ,  $y = -2 + j4$ ,  $z = j3$ , calcule:

a) 
$$
x + y, x - y, (x + y)z
$$
;  
\nb)  $|x|, \frac{1}{y}, z^2$ ;  
\nc)  $log x, e^y, \left|\frac{x}{y}\right|$ .

16.Resolva o sistema

$$
x2 + y2 = a
$$

$$
\frac{x}{y} = b
$$

para  $a = (1, 4, 3)$  e  $b = (1, \sqrt{3}, 0.5)$ .

*Sugestão*: Resolva o problema em coordenadas polares.

17.Verifique a Fórmula de Euler

$$
e^z = e^{x+jy} = e^x \left(\cos y + j \operatorname{sen} y\right)
$$

para vários números complexos *z*.

18. Guarde as abcissas e valores da função |sent|, mostrada na figura, em dois vectores.

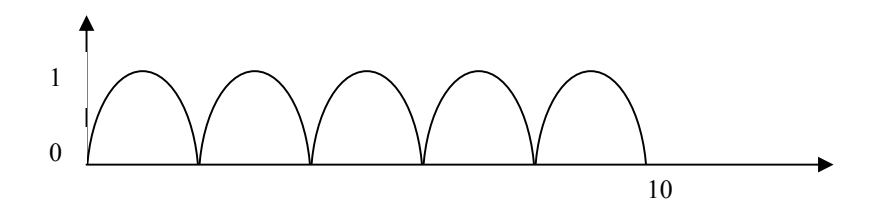

*Operações sobre Matrizes* 

19.Resolva o seguinte sistema de equações lineares:

$$
2x_1 - 4x_2 + 7x_3 + 4x_4 = 5
$$
  
\n
$$
9x_1 + 3x_2 + 2x_3 - 7x_4 = -1
$$
  
\n
$$
5x_1 + 2x_2 - 3x_3 + x_4 = -3
$$
  
\n
$$
6x_1 - 5x_2 + 4x_3 - 3x_4 = 2
$$

20.Para cada um dos seguintes pares de vectores:

a) 
$$
u = (2, -3, 6), v = (8, 2, -3);
$$
  
\nb)  $u = (3, -5, 4), v = (6, 2, -1);$   
\nc)  $u = (3, -5, 2, 1), v = (4, 1, -2, 5);$   
\nd)  $u = (5, 3, -2, -4, -1), v = (2, -1, 0, -7, 2).$ 

- ealcule o produto interno  $\langle u, v \rangle$ ;
- $\blacksquare$  calcule a distância (Euclidiana)  $d(u, v)$ ;
- verifique a desigualdade de Cauchy-Schwartz  $|< u, v>|\leq ||u|| \cdot ||v||$ ;
- verifique a desigualdade de Minkovsky  $||u + v|| \le ||u|| + ||v||$ .
- 21.Defina a matriz

$$
A = \begin{pmatrix} 1 & 0 & 6 & -3 \\ -1 & 2 & 0 & 2 \\ 0 & 3 & -1 & -2 \\ -6 & 0 & 4 & 1 \end{pmatrix}
$$

e experimente os seguintes comandos

- a) size(A);
- b)  $max(A)$ ,  $max(max(A))$ ;
- c)  $p = poly(A);$
- d) det(A), eig(A), [v,d]=eig(A)
- e)  $test=(A \le 1)$  &  $(A \ge -2)$ , all(test), all(all(test));
- f)  $i=find(A == max(max(A))).$

22.Dadas as matrizes:

$$
A = \begin{pmatrix} 5 & 3 & -6 \\ 7 & 2 & 0 \\ -4 & 8 & 1 \end{pmatrix}, \quad B = \begin{pmatrix} 2+j & -3j \\ 4-2j & 5+6j \\ 8 & 1-j \end{pmatrix}
$$

calcule:

- a) A\*A, A'\*A, A.\*A;
- b) diag $(A)$ , diag $(A,1)$ ;
- c)  $exp(A)$ ,  $expm(A)$ ,  $sqrt(A)$ ,  $sqrt(A)$ ,  $sqrt(A)$ ,  $sqrt(A)$ <sup> $\geq$ </sup>;
- d)  $exp(log(A))$ ,  $expm(logm(A))$ ,  $funn(A, 'exp');$
- e) conj(A), real(B), imag(B), B-real(B)-sqrt(-1)\*imag(B);
- f) rand(B), max(A), norm(A), sign(A).

23.Determine todas as soluções do seguinte sistema

$$
x_1 - 3x_2 + 4x_3 - 2x_4 = 5
$$
  

$$
2x_2 + 5x_3 + x_4 = 2
$$
  

$$
x_2 - 3x_3 = 4
$$

#### *Polinómios*

24. Dados os polinómios  $a(s) = s^3 + 2s^2 + 5s + 1$  e  $b(s) = s^2 + 1$ , calcule:

- a)  $a(s) + b(s)$ ;
- b) *a(s)*− *5b(s)*;
- c) *a(s).b(s)*;
- d)  $\frac{a(s)}{b(s)}$ .

25.Determine os polinómios cujas raízes são:

a)  $-1, -3, -5$ ; b)  $-2, -5 \pm j2;$ c)  $1, -1, j$ .

26.Calcule as raízes dos seguintes polinómios:

- a)  $s^3 + 5s^2 + 7s + 2$ ; b)  $(s+1)^3 (s^2 + 12s + 9);$ c)  $2s^5 + j3s^2 + 1$ .
- 27.Calcule a decomposição em fracções parciais da função

$$
\frac{s^2 + 3s}{s^4 + 4s^3 + 7s^2 + 6s + 2}
$$

28.Calcule os pontos de inversão e os possíveis pontos de inflecção das seguintes funções:

a) 
$$
f(x) = x^4 + 5x^3 + 1
$$
;  
b)  $g(x) = \frac{x+1}{x^3 + 3x + 1}$ ;

#### *Gráficos*

- 29.Desenhe o gráfico de todas as curvas definidas nos exercícios da secção anterior (Polinómios).
- 30.Verifique que a função *cos x* na vizinhança das origem é aproximada à soma parcial da sua Expansão em Série de McLaurin

$$
\cos x = \sum_{n=0}^{\infty} (-1)^n \frac{x^{2n}}{(2n)!}
$$

Através do desenho dos gráficos das funções *cos x* e da soma parcial dos cinco primeiro elementos da série.

31.Verifique que a série

$$
\pi-2.\sum_{n=1}^{\infty}\frac{sen(kx)}{k}
$$

converge para a função "dente-de-serra" mostrada na figura.

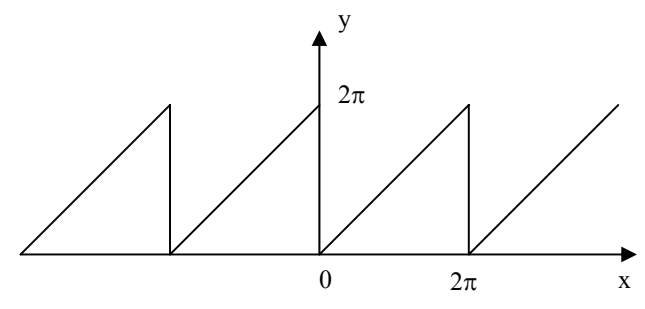

32.Desenhe o gráfico da função

$$
f(x, y) = -\frac{5000}{740\sqrt{x^2 + y^2} - 100x^2 - -100y^2 - 6369} - 1
$$

- 33.Relativamente ao exercício anterior, use o comando surf e experimente várias cores; finalmente, crie um mapa de cores aleatório ( uma matriz 64 x 3) e experimente.
- 34. Trace o desenho da função definida em coordenadas polares por  $\rho = |\cos \theta|$  usando o comando polar e depois usando plot, depois de fazer a conversão para coordenadas Cartesianas.
- 35.Resolva graficamente o problema de optimização condicionado

$$
min x^2 + y^2 + z^2
$$

sujeito a

$$
x^2 + 2y + 4z - 14 = 0
$$

*Sugestão*: Trace a superfície da condição e coloque-a de acordo com a função objectivo.

#### *Análise Numérica*

36.Calcule as raízes da equação

$$
x^2-3\operatorname{sen} x+0.1=0
$$

37.Calcule o mínimo da função

$$
f(x) = \text{sen}\left(x^2\right) \text{tg}(x) \text{.} \text{cosh}(3x)
$$

no intervalo  $x \in [3,3.35]$ .

38.Calcule o mínimo da função

$$
f(x, y) = e^{x-y} + x^2 + y^2
$$

e trace o desenho sobre o valor calculado.

39.Determine o mínimo da função

$$
x_1^4 + 6x_1x_2 + x_1x_2^3 - 6x_1x_3^3 - x_2x_3 + 4x_3^3
$$

40.Observando os pontos fixos de um mapa *F( x )* requer a solução da seguinte equação

 $x = F(x)$ 

Calcule os pontos fixos dos mapas

- a)  $F(x) = x^2 \frac{x}{2}$ ; b)  $F(x) = x(1-x);$
- c)  $F(x) = \frac{2-x}{10}$ ;
- d)  $F(x) = x^4 4x^2 + 2$ ;
- e)  $F(x) = \frac{\pi}{2}$  *sen* x *2*  $F(x) = \frac{\pi}{2}$  *sen x*;
- f)  $F(x) = -\operatorname{sen} x;$
- g)  $F(x) = \arctg(x)$ ;
- h)  $F(x) = tgx$ ;
- i)  $F(x) = log|x-1|$ .

#### **Sinais e Sistemas Básicos**

1. Um sinal muito simples é o Impulso Unitário (deslocado):

$$
\delta(n - n_0) = \begin{cases} 1 & n = n_0 \\ 0 & n \neq n_0 \end{cases}
$$

Para criar um impulso no MATLAB, temos que decidir qual a parte do sinal que nos interessa. Se o impulso  $\delta(n)$  vai ser usado na entrada de um sistema LIT, podemos querer ver os L pontos desde  $n = 0$  até  $n = L - 1$ . Se escolhermos  $L = 31$ , o seguinte código criará um "impulso" no MATLAB:

```
L=31; 
nn=0:(L-1); 
imp=zeros(L;1); 
imp(1)=1;
```
a) Realize e desenhe as seguintes sequências. Em cada caso o eixo horizontal das abcissas (*n*) deve ser só expandido ao intervalo indicado. Cada sequência deve ser mostrada como um sinal discreto usando a função **stem**.

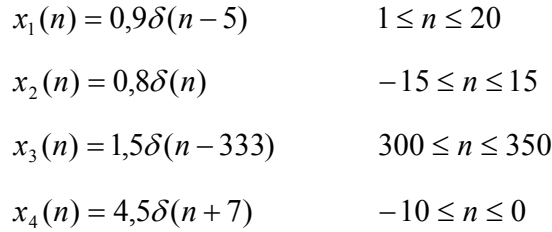

b) O impulso deslocado  $\delta (n - n_0)$  pode ser usado para construir um trem-de-impulsos ponderado, cujo período *P* e comprimento total *MP*:

$$
s(n) = \sum_{k=0}^{M-1} A_k \delta(n - kP)
$$

Os pesos são Ar; se forem todos iguais, o trem-de-impulsos é periódico com período P. Crie e desenhe um trem-de-impulsos periódico cujo período é  $P = 5$  e cujo comprimento é 50. Comece o sinal em  $n = 0$ . Tente usar um ou dois vectores em vez da função cíclica for para colocar os impulsos. Quantos impulsos estão contidos no sinal.

c) O seguinte código de MATLAB produz um sinal repetido no vector x:

$$
x=[0;1;1;0;0;0] * ones(1,7);
$$
  

$$
x=x(:); \qquad %<--
$$
 devolve o computation do sinal

Desenhe x para visualizar a sua forma; depois dê uma fórmula matemática semelhante à apresentada na alínea b) para descrever este sinal.

2. Outro sinal muito simples é o Coseno (deslocado):

$$
\delta(n - n_0) = \begin{cases} 1 & n = n_0 \\ 0 & n \neq n_0 \end{cases}
$$

Para criar um impulso no MATLAB, temos que decidir qual a parte do sinal que nos interessa. Se o impulso  $\delta(n)$  vai ser usado na entrada de um sistema LIT, podemos querer ver os L pontos desde  $n = 0$  até  $n = L - 1$ . Se escolhermos  $L = 31$ , o seguinte código criará um "impulso" no MATLAB:

**L=31; nn=0:(L-1);** 

**imp=zeros(L;1); imp(1)=1;**

d) Realize e desenhe as seguintes sequências. Em cada caso o eixo horizontal das abcissas (*n*) deve ser só expandido ao intervalo indicado. Cada sequência deve ser mostrada como um sinal discreto usando a função **stem**.

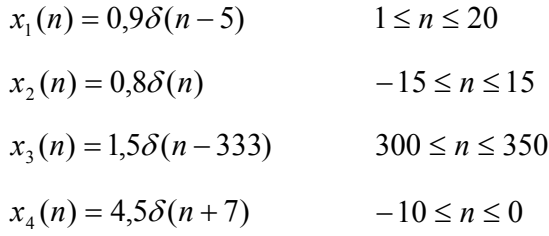

e) O impulso deslocado  $\delta (n - n_0)$  pode ser usado para construir um trem-de-impulsos ponderado, cujo período *P* e comprimento total *MP*:

$$
s(n) = \sum_{k=0}^{M-1} A_k \delta(n - kP)
$$

Os pesos são Ar; se forem todos iguais, o trem-de-impulsos é periódico com período P. Crie e desenhe um trem-de-impulsos periódico cujo período é  $P = 5$  e cujo comprimento é 50. Comece o sinal em  $n = 0$ . Tente usar um ou dois vectores em vez da função cíclica for para colocar os impulsos. Quantos impulsos estão contidos no sinal.

f) O seguinte código de MATLAB produz um sinal repetido no vector x:

**x=[0;1;1;0;0;0] \* ones(1,7); x=x(:); size(x); %<--- devolve o comprimento do sinal**  Desenhe x para visualizar a sua forma; depois dê uma fórmula matemática semelhante à apresentada na alínea b) para descrever este sinal.

### **Bibliografia**

- *Using MATLAB, Simulink and Control System Toolbox, A Practical Approach*, Alberto Cavallo, Roberto Setola, Francesco Vasca, Prentice Hall
- *Digital Signal Processing Using MATLAB*, Vinay K. Ingle, John G. Proakis, Brooks/Cole
- *http://www.mathworks.com/*